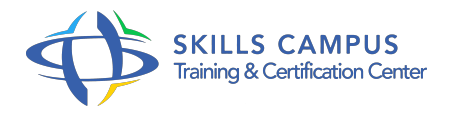

# Les fondamentaux du développement d'applications Windows Store en utilisant C# (70-484) préparation à l'examen

-Réference: **SII-389** -Durée: **5 Jours (35 Heures)**

# **Les objectifs de la formation**

- Décrire les fonctionnalités de la plateforme Windows 8 et explorer les bases de l'interface d'une application Windows Store
- Créer la structure et la mise en page de l'interface utilisateur en utilisant XAML
- Utiliser la liaison de données pour afficher les données dans l'interface utilisateur
- Utiliser les modèles pour créer l'interface graphique
- Déployer une application pour le Windows Store ou pour une entreprise.

# **A qui s'adesse cette formation ?**

## **POUR QUI :**

Développeurs expérimentés.

#### **PRÉREQUIS :**

Connaître le langage C# - Avoir les connaissances de base sur la programmation XAML.

#### **Programme**

- **Vue d'ensemble de la plate-forme Windows 8 et des applications Windows Store**
	- <sup>o</sup> Introduction à la plate-forme Windows 8
	- Les principes de l'interface utilisateur Windows 8
	- o Projections WinRT et langues
	- Ateliers Pratiques: Exploration de la Plate-forme Windows 8.1 Exploration d'un App Store de Windows
- **Création des interfaces utilisateurs en utilisant XAML**
	- Les bases de XAML
	- Le Code-behind XAML
	- XAML avancé
	- Ateliers Pratiques: Création de l'interface utilisateur à l'aide de Visual Studio 2013 Amélioration de l'interface utilisateur en utilisant Visual Studio 2013

# **Présentation des données**

- Travailler avec les contrôles de présentation de données
- Le contrôle GridView
- Ateliers Pratiques: Présenter les données de note dans le contrôle GridView

 $\circ$ 

# **Mise en œuvre de la mise en page avec les contrôles Windows 8 intrinsèques**

- Contrôles WinRT
- Contrôle AppBar
- Snap et Fill
- Ateliers Pratiques: Mise en place de la mise en page à l'aide de contrôles intégrés dans Windows 8.1

**Prise en main des fichiers dans les applications Windows Store**

- Prise en main des fichiers et des streams dans l'application WindowsStore
- Travailler avec les composants de l'interface fichiers utilisateur
- Ateliers Pratiques: Utilisation du fichier API pour lire et écrire des données à partir du fichiers de notes - Ajout de photos à une note en utilisant le fichier Picker

## **Gestion du processus de vie des applications Windows Store**

- Gérer le processus de vie
- Lancer les applications Windows Store
- Mettre en œuvre la stratégie de gestion des états
- Ateliers Pratiques: Explorer les différents états PLM Gestion de l'état de mise en œuvre

#### **Travailler avec les modèles, les styles et les ressources**

- Créer des styles et des modèles
- Créer des ressources partagées
- Ateliers Pratiques: Travailler avec les styles et modèles Création d'un style de contrôle et de modèle

#### **Conception et mise en oeuvre de la navigation dans les applications Windows Store**

- o Prise en main de la navigation dans les applications Windows Store
- Le Zoom sémantique
- Ateliers Pratiques: Ajout de navigation à l'App ILoveNotes Implémentation sémantique Zoom
- **Mise en oeuvre des contrats Windows 8**
	- Conception des charms et des contrats
- Le contrat de recherche
- Le contrat de partage
- Gérer les paramètres et les préférences des applications
- Ateliers Pratiques: Mise en œuvre du contrat de recherche Mise en œuvre du contrat Partager Ajout d'un nouveau paramètre dans le volet Paramètres - En option: Recherche mise en œuvre avec le contrôle SearchBox
- **Mise en oeuvre de notifications utilisateurs et des vignettes**
	- Mettre en œuvre les vignettes, les vignettes dynamiques, les vignettes secondaires et les notifications badge
	- Mettre en œuvre les popup de notification
	- Ateliers Pratiques: Activation de la fonctionnalité de Live Tile sur le carreau principal

## **Conception et mise en œuvre des stratégies d'accès aux données**

- Evaluer les stratégies d'accès aux données
- Travailler avec les données à distance
- Ateliers Pratiques: Répondre aux questions

#### **Répondre à la souris et aux touches**

- o Travailler avec les événements souris
- Travailler avec les événements gestuels
- Ateliers Pratiques: Mettre en place des événements souris et gestuels

# **Planification pour le déploiement des applications Windows Store**

- Le manifeste des applications Windows Store
- Certification des applications Windows Store
- Déploiement des applications Entrerprise

#### **Présentation de la certification MCSD 70-484**

- Détails du contenu de la certification
- Passage et correction d'un test blanc
- Ateliers corrigés
- Questions/réponses, gestion du temps lors du passage de l'examen

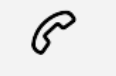

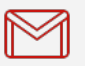

(+212) 5 22 27 99 01 (+212) 6 60 10 42 56 Contact@skills-group.com

 Nous sommes à votre disposition : De Lun - Ven 09h00-18h00 et Sam 09H00 – 13H00

 Angle bd Abdelmoumen et rue Soumaya, Résidence Shehrazade 3, 7éme étage N° 30 Casablanca 20340, Maroc